## **Муниципальное казённое общеобразовательное учреждение «Лутохинская средняя общеобразовательная школа» муниципального образования**

## **«Муниципальный округ Киясовский район Удмуртской Республики»**

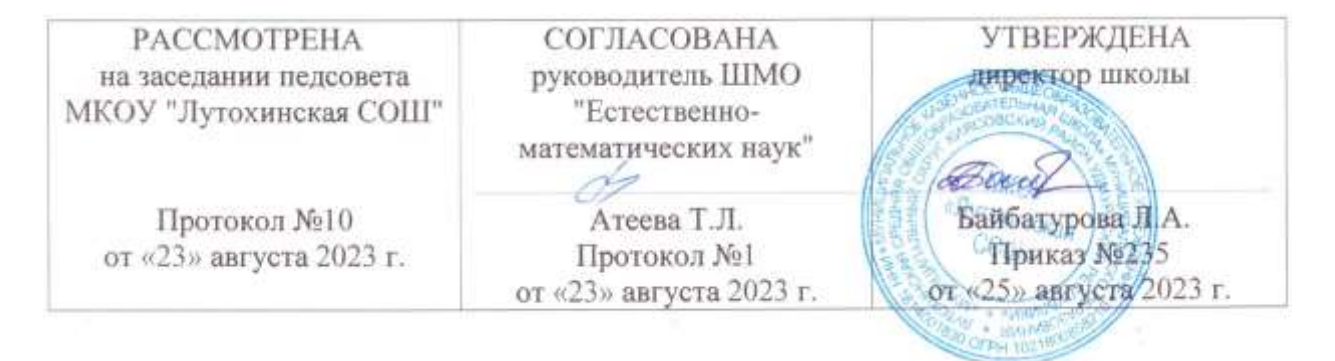

Рабочая программа курса **«**Реформатика**»** в **5 классе** учителя информатики Байбатуровой Лидии Анатольевны на 2023-2024 учебный год

Приоритетный национальный проект «Образование» остается одним из ключевых механизмов развития общего образования. Школа – это важный инструмент достижения индивидуального успеха. Главным результатом школьного образования должно стать его соответствие целям опережающего развития. Это означает, что изучать в школах необходимо не только достижения прошлого, но и те способы и технологии, которые пригодятся в будущем. Ребята должны быть вовлечены в исследовательские проекты, творческие занятия, другие мероприятия, в ходе которых они научатся изобретать, понимать и осваивать новые виды деятельности, быть открытыми и способными выражать собственные мысли, уметь принимать решения и помогать друг другу, формулировать интересы и осознавать возможности.

Компьютерные технологии в учебном процессе способствуют формированию познавательных и творческих способностей ребенка. Развивающая сторона занятий по приобщению к информационным технологиям направлена на формирование приемов учебной деятельности в условиях информатизации.

Данная программа предназначена для вовлечения учащихся в творческую работу с применение одного из направлений компьютерных технологий, а именно мультимедийных технологий и графики. Так как такой вид деятельности наиболее понятен и интересен для учащихся любого возраста. Он удачно сочетается с элементами игры и участием ребят в конкурсах и олимпиадах.

Программа рассчитана на 1 учебное полугодие (1 час в неделю) и предназначена для обучения детей 10-13 лет.

**Цель курса** способствовать:

- **овладение умениями** работать с различными видами информации с помощью компьютера и других средств информационных и коммуникационных технологий (ИКТ), организовывать собственную информационную деятельность и планировать ее результаты;
- **развитие** познавательных интересов, интеллектуальных и творческих способностей средствами ИКТ;
- **воспитание** ответственного отношения к информации с учетом правовых и этических аспектов ее распространения; избирательного отношения к полученной информации;
- **выработка навыков** применения средств ИКТ в повседневной жизни, при выполнении индивидуальных и коллективных проектов, в учебной деятельности, при дальнейшем освоении профессий, востребованных на рынке труда.
- **формированию** интереса к творческому применению информационных технологий, к профессиям связанным с мультипликацией, дизайном;
- **ознакомлению** учащихся с прикладным программным обеспечением;
- **повышению** компетентности учащихся в вопросе создания анимации.

#### **Задачи курса**:

- **повысить** мотивацию обучения;
- **реализовать** способности, возможности, потребности и интересы ребенка.
- **заложить** основу для дальнейшего профессионального обучения;
- **сформировать** необходимые знания и навыки работы с информационными моделями и технологиями, позволяющие использовать их при изучении других предметов.

### ТРЕБОВАНИЯ К УРОВНЮ ПОЛГОТОВКИ ОБУЧАЮШИХСЯ

#### Учащийся получит возможность понимать

- виды информационных процессов; примеры источников и приемников информации;  $\bullet$
- единицы измерения количества и скорости передачи информации; основные свойства алгоритма, типы алгоритмических конструкций: следование, ветвление, цикл; понятие вспомогательного алгоритма;
- программный принцип работы компьютера;
- назначение и функции используемых информационных и коммуникационных технологий;

#### уметь

- выполнять базовые операции над объектами: цепочками символов, числами,  $\bullet$ списками, деревьями; проверять свойства этих объектов;
- оперировать информационными объектами, используя графический интерфейс: открывать, именовать, сохранять объекты, архивировать и разархивировать информацию, пользоваться меню и окнами, справочной системой; предпринимать меры антивирусной безопасности:
- оценивать числовые параметры информационных объектов и процессов: объем памяти, необходимый для хранения информации; скорость передачи информации;
- создавать информационные объекты, в том числе:
	- $\omega$ структурировать текст, используя нумерацию страниц, списки, ссылки, оглавления: проводить проверку правописания: использовать в тексте таблицы, изображения;
	- создавать и использовать различные формы представления информации: формулы, графики, диаграммы, таблицы (в том числе динамические, электронные, в частности - в практических задачах), переходить от одного представления данных к другому;
	- $\mathbf{L}^{\text{max}}$ создавать презентации на основе шаблонов;

#### использовать приобретенные знания и умения в практической деятельности и повседневной жизни для:

- создания простейших моделей объектов и процессов в виде изображений и чертежей, динамических (электронных) таблиц;
- провеления компьютерных экспериментов с использованием готовых молелей объектов и процессов;
- создания информационных объектов, в том числе для оформления результатов  $\bullet$ учебной работы:
- организации индивидуального информационного пространства, создания личных коллекций информационных объектов;

#### Формы проведения занятий.

- 1. Мини-лекции и семинары с элементами дискуссии.
- 2. Создание эвристических ситуаций.
- 3. Практическая работа.

#### Планируемый (ожидаемый) результат

Большое внимание уделяется развитию познавательного интереса, формированию творческого подхода к процессу обучения, самоопределению и выбору профиля для дальнейшего обучения.

#### **Содержание программы**

*1. Вводное занятие (1 час).* Правила поведения учащихся в компьютерном классе. Охрана труда и правила личной гигиены. Знакомство с устройством компьютера. Включение и выключение компьютера, запуск и выход из программы.

*2. Знакомство с клавиатурой (1 ч).* Расположение букв русского и немецкого алфавита, цифр и символов на клавиатуре. Работа с клавиатурным тренажёром. Игра «Клавогонки»

*3. Знакомство с компьютерной мышью (1 ч).* Управление компьютером с помощью мыши. Функции правой и левой кнопок. Основные приёмы работы с мышью. Игры, тренирующие навыки работы с мышью.

*4. Обработка текстовой информации (2 ч).* Ввод, редактирование и форматирование текста.

*5. Компьютерная графика (обработка графической информации) (2 ч).* Знакомство с инструментами графического редактора. Начинаем рисовать.

*6. Использование графического редактора (2 ч).* Выполнение работ по созданию, редактированию простейших рисунков в растровом графическом редакторе.

Приобретение навыков объемного и плоского изображения, копирования, с целью создания покадровых изображений, подготовка серии рисунков для программ аниматоров.

*7. Создание мультипликации в Power Point (5 ч ).* Выполнение работ по созданию, редактированию простейших анимационных презентаций в Power Point. Приобретение навыков вставки векторных изображений, применение эффекта анимации. Создание анимации с использованием смены кадров в презентации.

*8. Творческая работа (2 ч).* Самостоятельная творческая работа учащихся над индивидуальным тематическим проектом.

*9. Заключительное занятие (1 ч).* Демонстрация учащимися знаний и умений, приобретённых на занятиях кружка.

## **Требования к уровню подготовки**

В результате изучения учащиеся должны **знать**:

- теоретические основы мультипликации;
- наименование и назначение инструментов графической программы Paint, мультимедийной программы Power Point;
- принципы работы в графических редакторах растрового типа;
- способы анимации. В результате изучения курса учащиеся должны **умет**ь:
- создавать простейшие приложения с применением эффектов и способов анимации;
- самостоятельно находить информацию о программе Paint,
- Power Point

# **Учебно-тематический план**

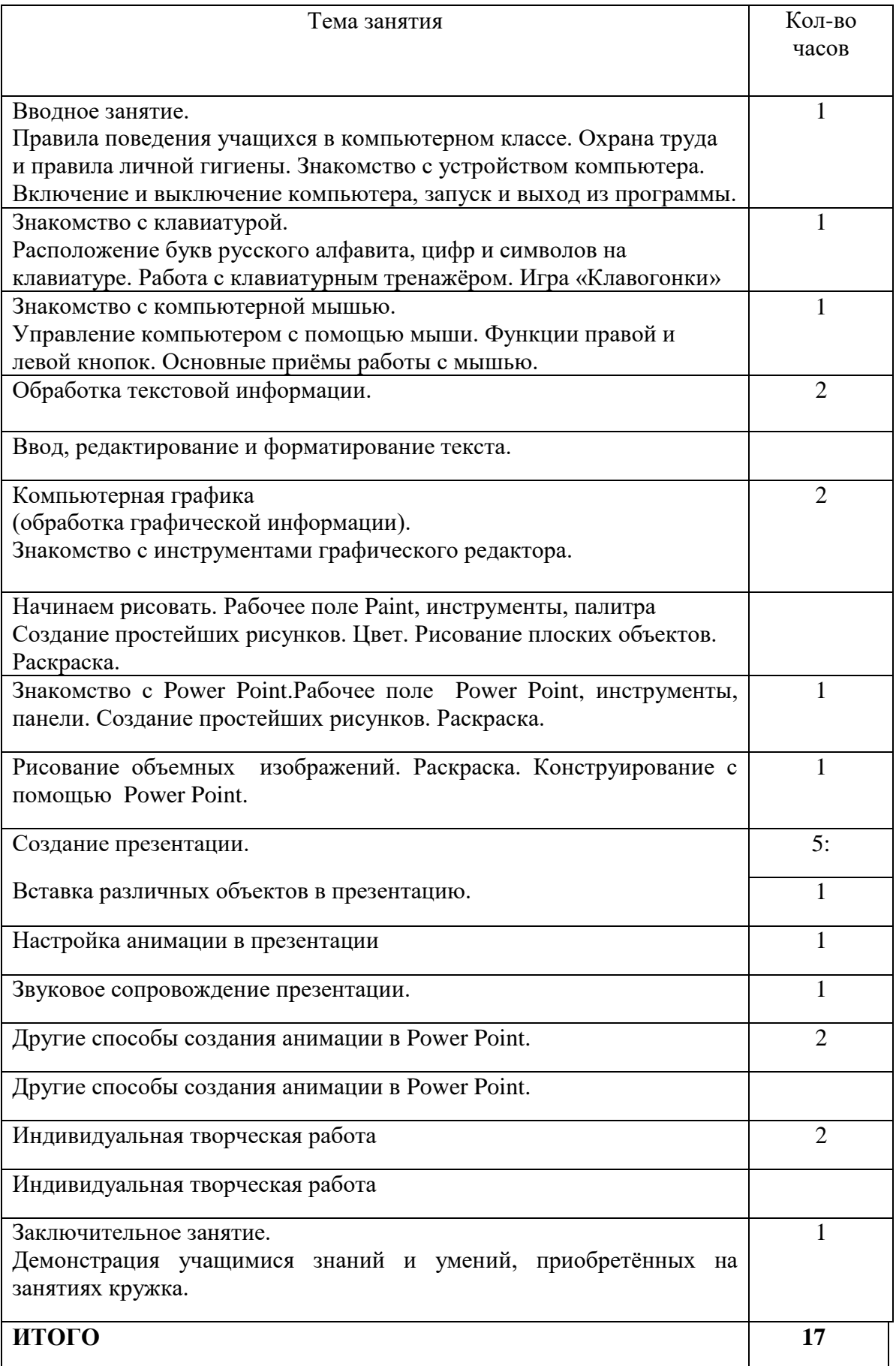

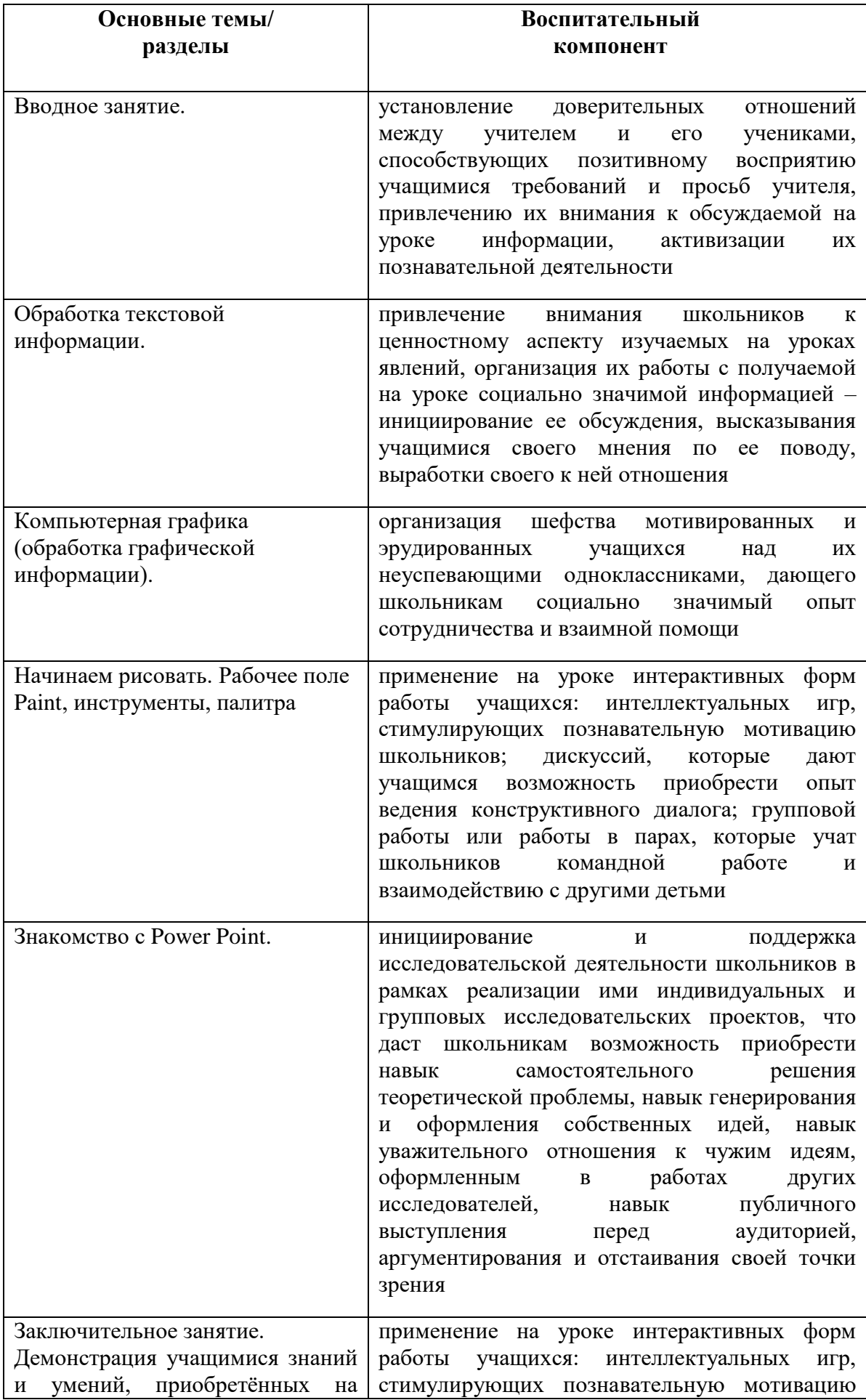

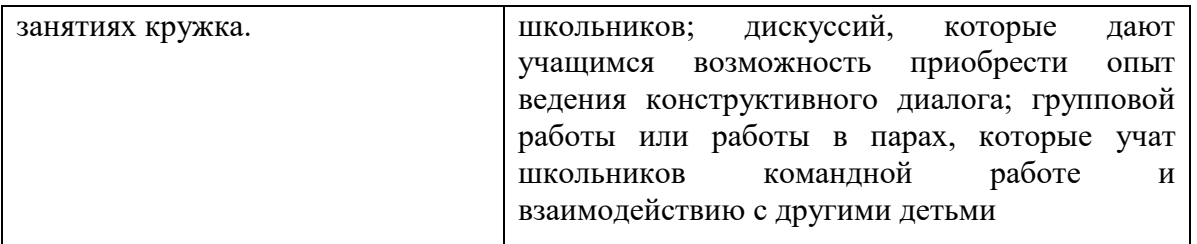

## **Список литературы**

- 1. Симонович С.В.Весёлая энциклопедия. Санкт-Петербург, Питер, 2005
- 2. Владимирова Н.А. (авт.-сост.) Увлекательная информатика. 5-11 классы: логические задачи, кроссворды, ребусы, игры., Волгоград, Учитель, 2012
- 3. Босова Л.Л., Босова А.Ю., Коломенская Ю.Г. Занимательные задачи по информатике (задачник), М., БИНОМ, 2007
- 4. Параджанов В.Д. Занимательная информатика, М., Дрофа, 2007
- 5. Гейн А.Г. Информационная культура Екатеринбург, Центр «Учебная книга», 2003
- 6. Залогова Л.А. Компьютерная графика. Учебное пособие, М., БИНОМ, 2006
- 7. Залогова Л.А. Практика по компьютерной графике. М., БИНОМ, 2006
- 8. Леготина С.Н. Элективный курс «Мультимедийная презентация. Компьютерная графика» - Волгоград, ИТД «Корифей», 2006
- 9. Макарова Н.В. Практикум по технологии работы на компьютере. М., Финансы и статистика, 2000
- 10. Смыковская Т.К., Карякина И.И. Microsoft Power Point: серия «Первые шаги по информатике», учеб.-методич. Пособие – Волгоград, 2002
- 11. Соловьева Л.Ф. Компьютерные технологии для учителя Санкт-Петербург, БХВ-Петербург, 2003
- 12. Тур С.Н., Бокучава Т.П. Первые шаги в мире информатики, Методическое пособие 5-6 класс - Санкт-Петербург, БХВ-Петербург, 2002

#### **Ресурсы Интернета**

- 1. [http://www.klyaksa.net.ru](http://www.klyaksa.net.ru/) сайт учителей информатики;
- 2. <http://www.lbz.ru/> сайт издательства Лаборатория Базовых Знаний;
- 3. <http://www.college.ru/> Открытый колледж;
- 4. [http://www.rusedu.info](http://www.rusedu.info/) архив учебных программ.